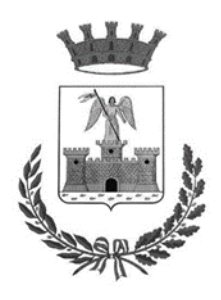

CITTA' DI CASTEL GANDOLFO

Città metropolitana di Roma Capitale

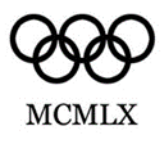

## **Per acquisire il progetto definitivo è necessario entrare nel drop box seguente**

**<https://www.dropbox.com/scl/fo/sxccgly98bz63jqnmg5tw/h?dl=0&rlkey=16u03kekk5j2n3m7g9thxq6u0>**